## Solution: Beer supply data

## **Explorative analysis of beer supply data**

Read in the monthly beer supply data from the book website, and save it as a vector called beerdata:

```
www <- "http://asta.math.aau.dk/eng/static/datasets?file=cbe.dat"
CBEdata <- read.table(www, header = TRUE)
beerdata <- CBEdata$beer
```
Now convert it to a time series object (ts) with the correct starting date (Jan. 1958) and frequency and call it beer:

```
beer <- ts(beerdata, start = 1958, freq = 12)
```
Now perform an explorative analysis like in the lecture:

• Plot the data, plot the aggregated yearly data and make a boxplot of the observations for each of the twelve months. Comment on the figures.

**plot**(beer)

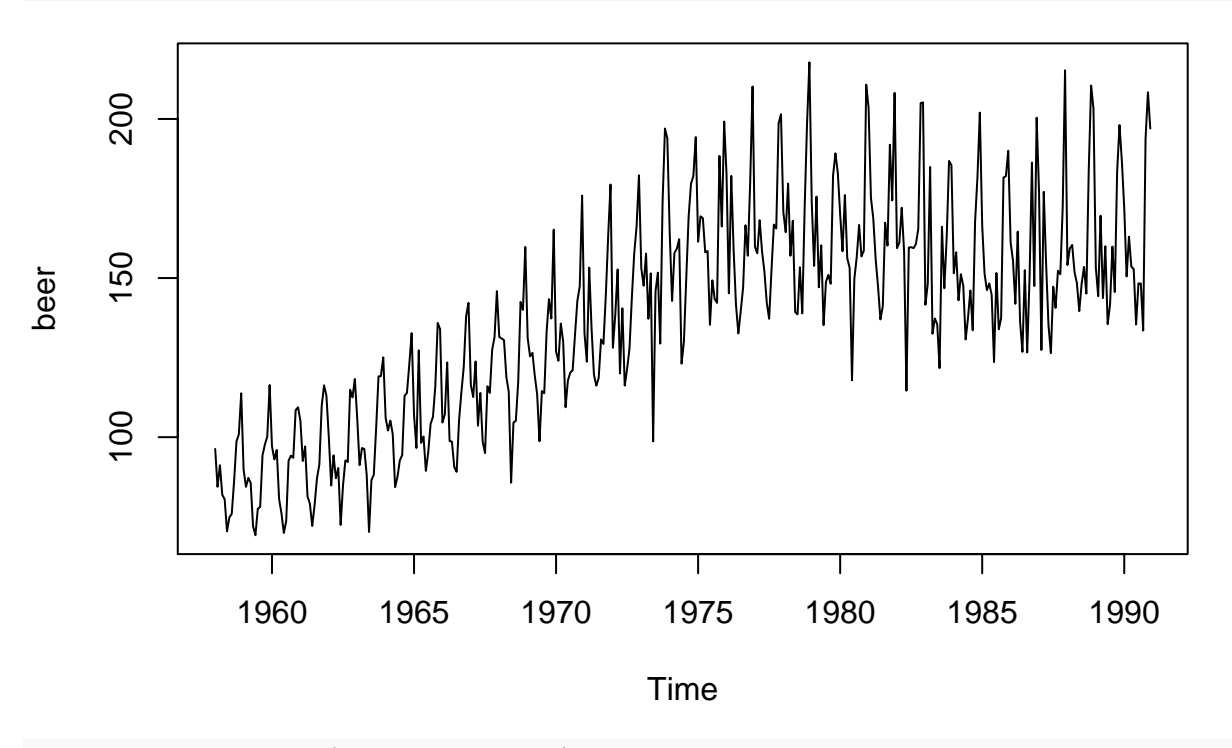

```
beer_avg <- aggregate(beer, FUN = mean)
plot(beer_avg)
```
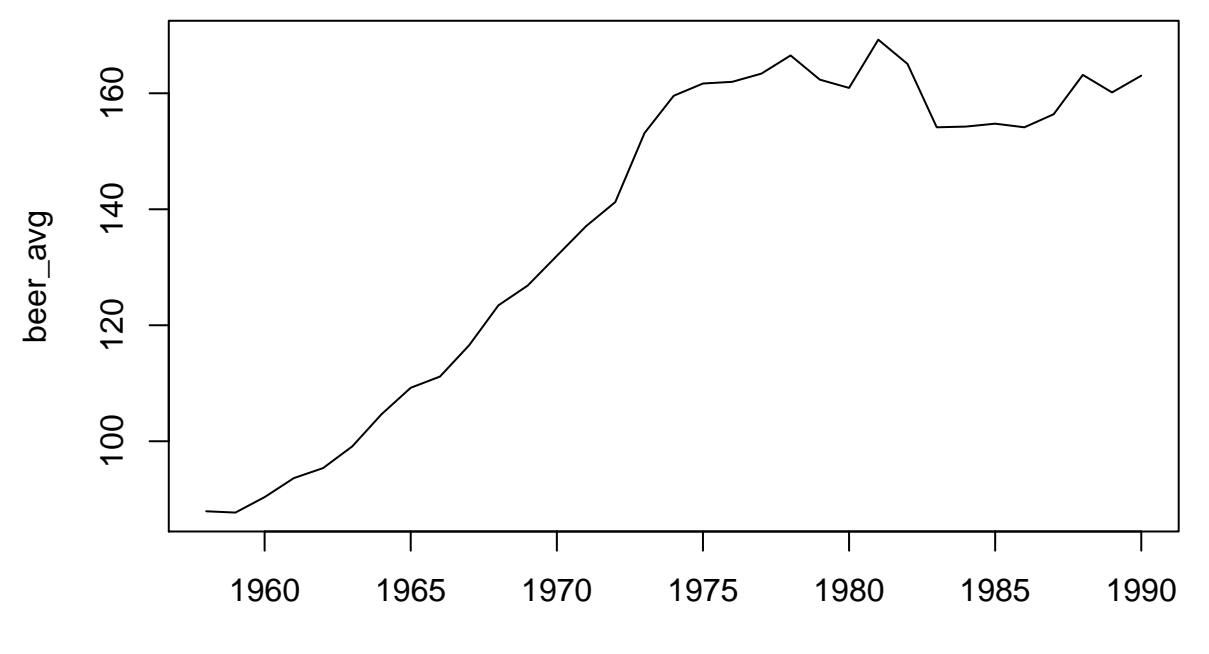

Time

beer\_month <- **factor**(**cycle**(beer), labels = month.abb) **boxplot**(beer ~ beer\_month)

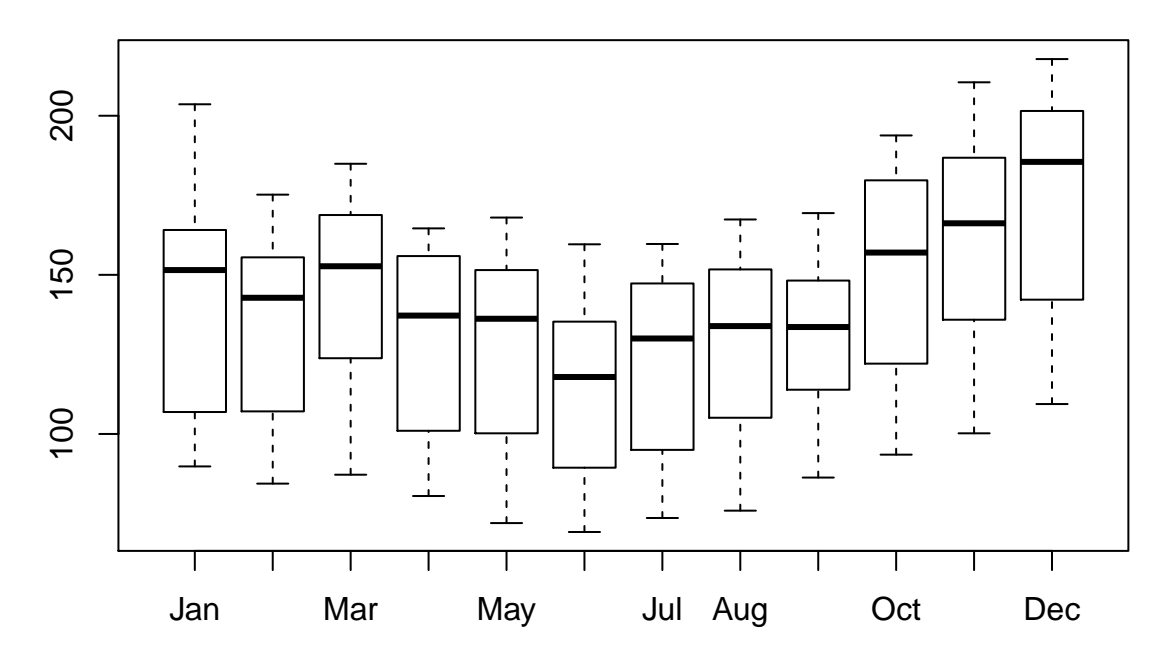

• Use decompose to decompose the series into trend, seasonal and random component, and make relevant figures and comment on them. Try also to use ts.plot to plot the seasonal component on top of the trend (you can set argument  $lty = c(1,2)$  to plot with different line styles for the two series).

d <- **decompose**(beer) **plot**(d)

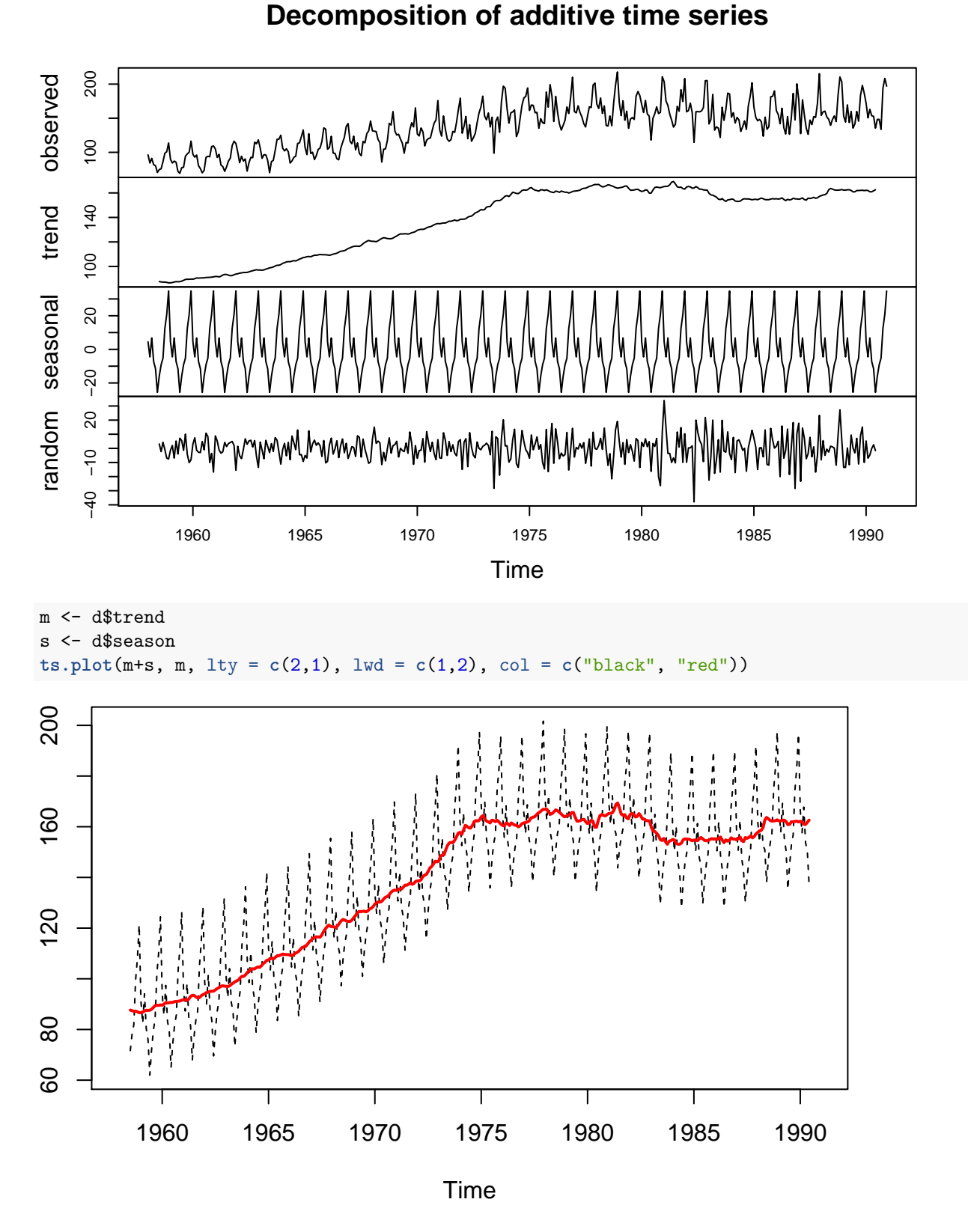

• Repeat the steps above for a multiplicative model for the decomposition (use decompose(beer, "mult")) and repeat the figures for that (now you should multiply trend, seasonal and random to recover the original series).

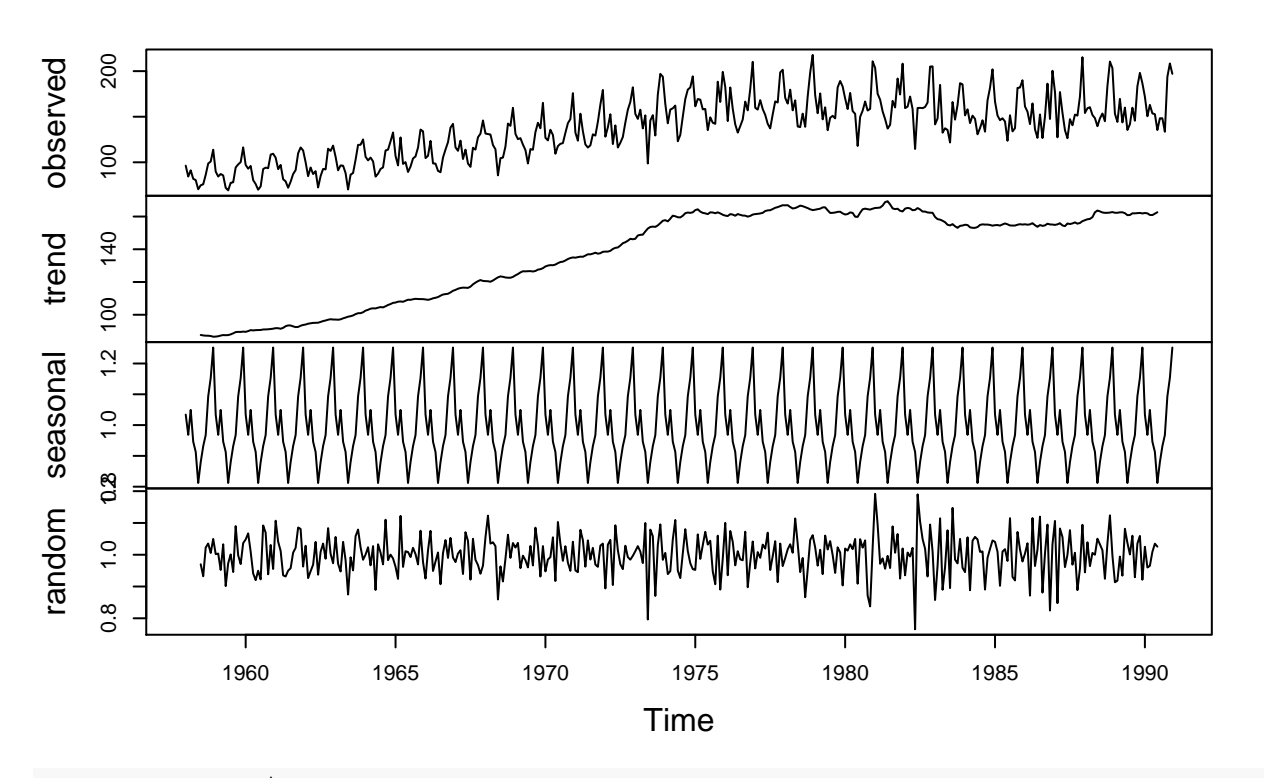

## **Decomposition of multiplicative time series**

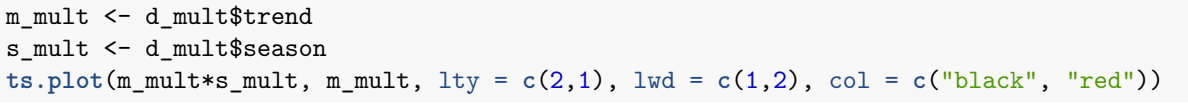

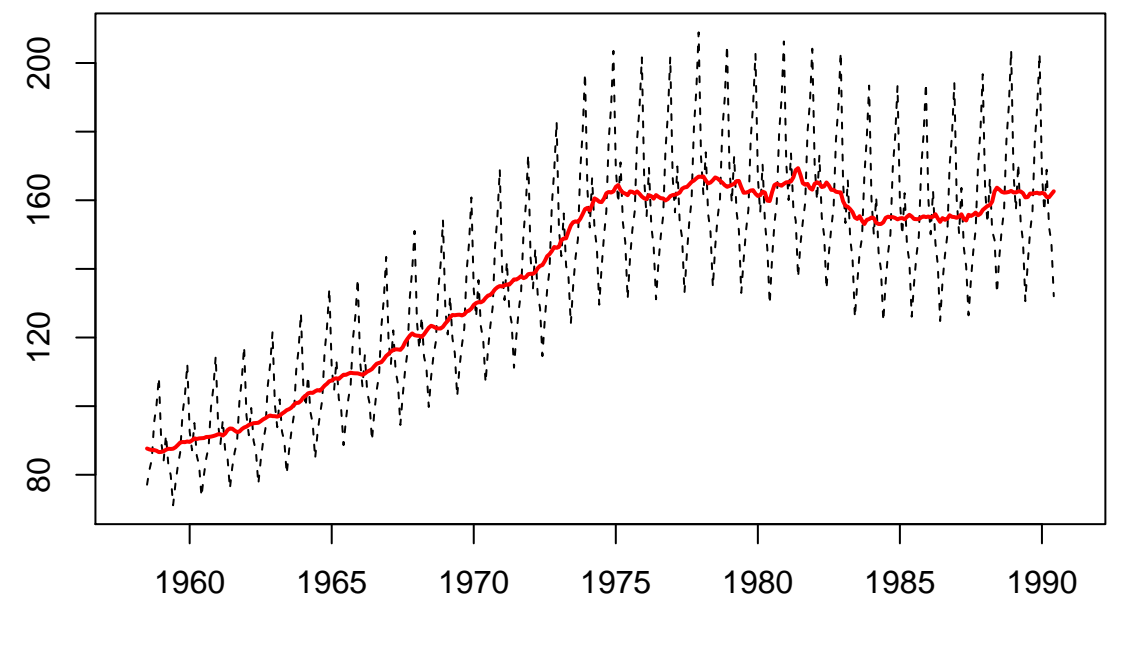

Time